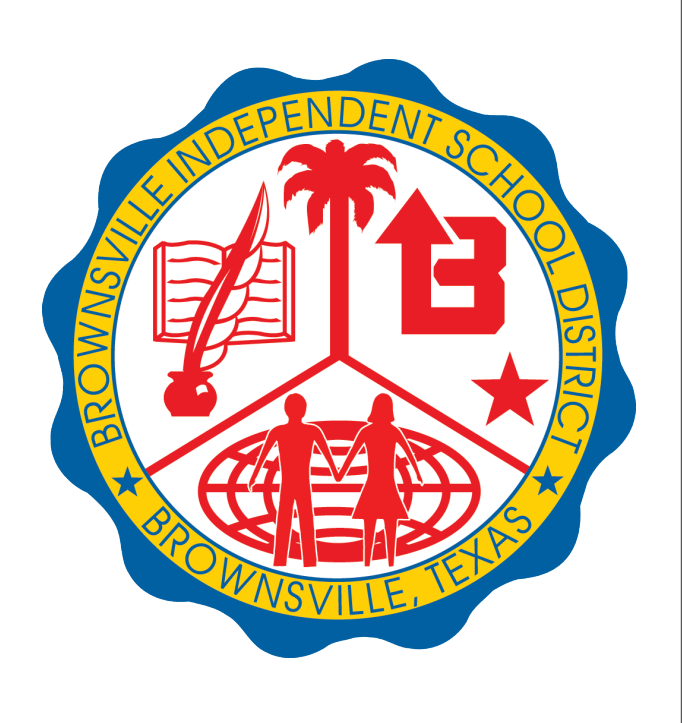

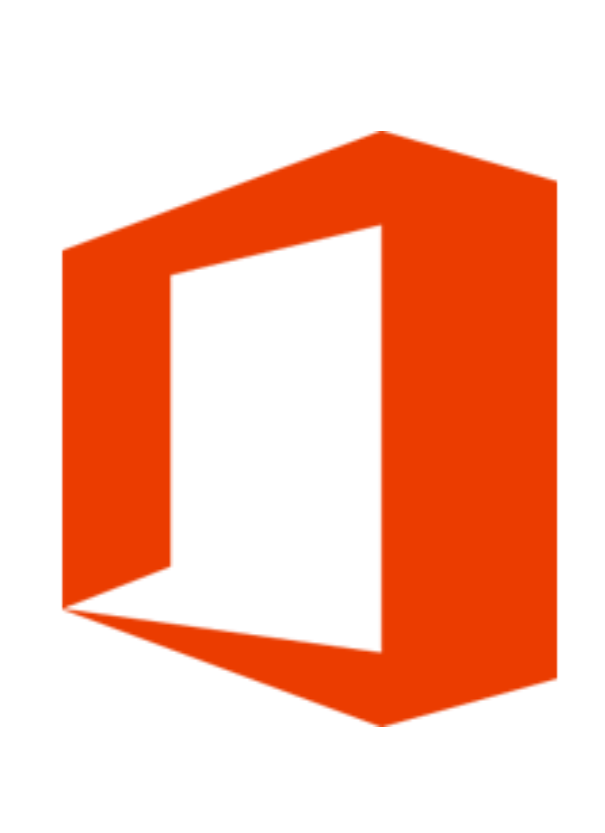

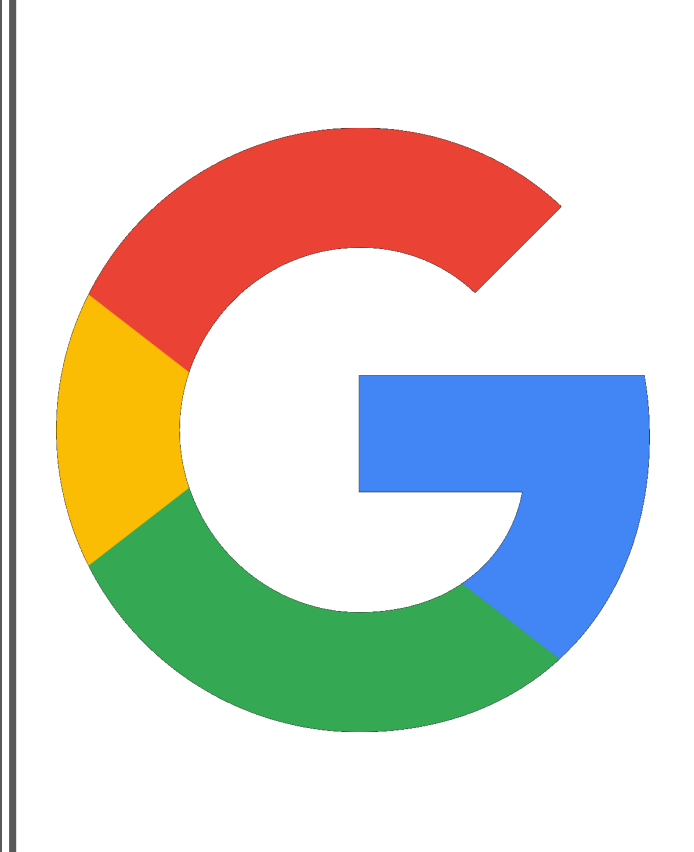

## BISD QUICK TIPS

## Understanding Google vs Office 365

**Understanding Google and Office 365** Browser - Chrome<br>Word Processing -<br>**Go** Spreadsheets – Sh<br>Presentations – Sli<br>Survey/Quizzes - F Word Processing – Docs Spreadsheets – Sheets Presentations – Slides Survey/Quizzes - Forms Email – Gmail Pages – Sites Drive Storage - Drive Social Networks – Google + / **Groups** Notes – Keep Search Engines – Google Search Communication / Collaboration Platform – Google Meets/Google Hangouts

Social Networks – Yammer **Office 365** Browser - Edge (previously Internet Explorer) Word Processing – Word Spreadsheets – Excel Presentations – PowerPoint / Sway Survey/Quizzes - Forms Email – Exchange / Outlook Pages – Office 365 Sites / Sharepoint Drive Storage – OneDrive Notes – OneNote Search Engines – Bing Communication / Collaboration Platform – Microsoft teams

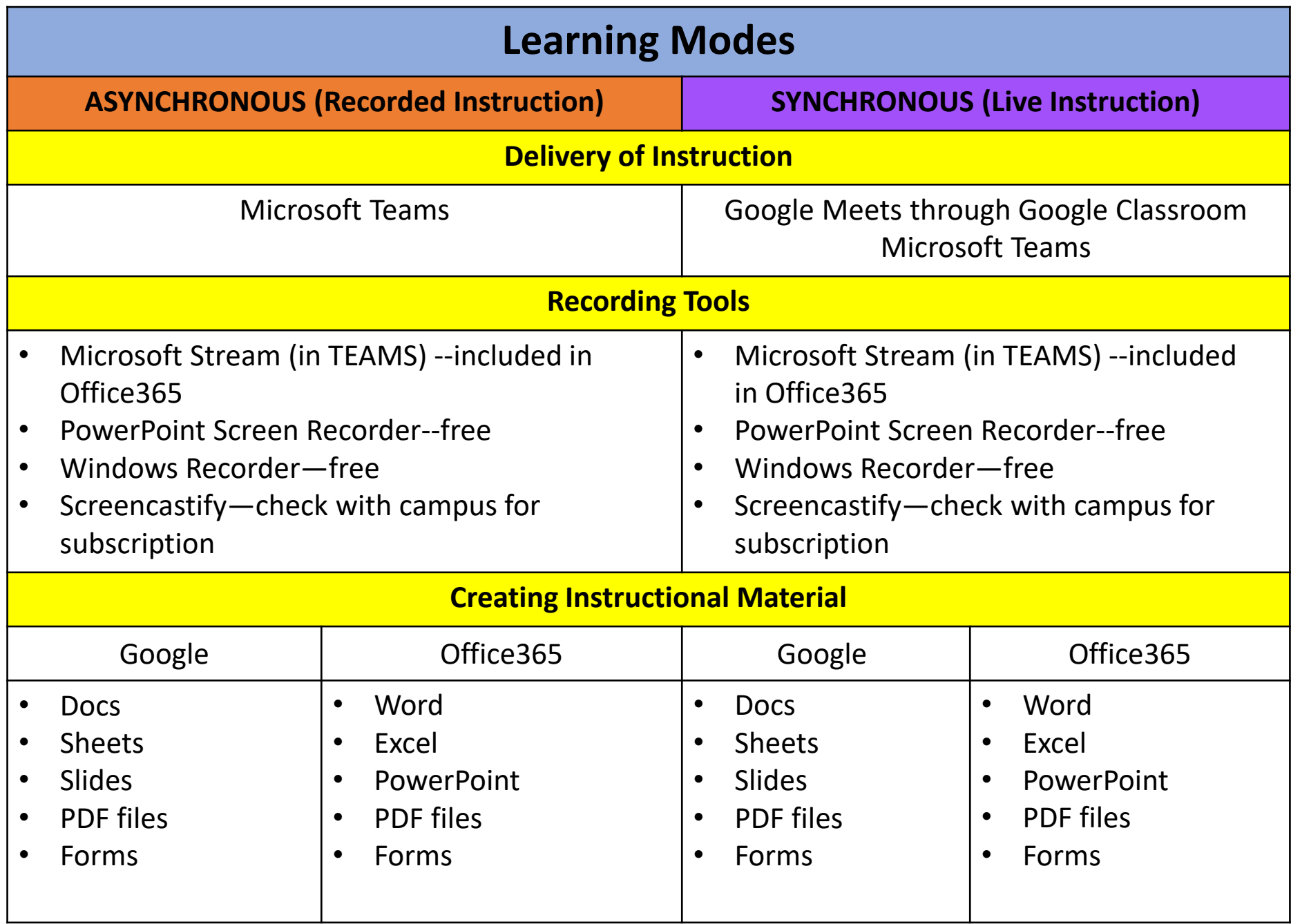

## **Workflow**

## **Clever**

Single Sign-On

Organizes content • Allows for single point of access for material

**Classroom Management System Google Classroom Seesaw MS Teams Schoology** Allows collaboration / group editing • Can assign and collect student work

**Learning Management System**

Schoology

Includes student progress monitoring and engagement tools • Gradebook and attendance integration with Student Information System (SIS)